## **Download For Adobe Photoshop Cs4 LINK**

Installing Adobe Photoshop and then cracking it is easy and simple. The first step is to download and install the Adobe Photoshop software on your computer. Then, you need to locate the installation.exe file and run it. Once the installation is complete, you need to locate the patch file and copy it to your computer. The patch file is usually available online, and it is used to unlock the full version of the software. Once the patch file is copied, you need to run it and then follow the instructions on the screen. Once the patching process is complete, you will have a fully functional version of Adobe Photoshop on your computer. To make sure that the software is running properly, you should check the version number to ensure that the crack was successful. And that's it - you have now successfully installed and cracked Adobe Photoshop!

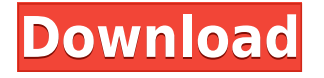

It really has a collection of tools, but the Photoshop-specific variants of the app's drawing tools are what I find most useful. You can also make text and symbols via Curiosity. You can add photos using either the stock photos in the app — which I've found to be lacking in diversity — or via Creative Cloud's Creative Cloud Libraries, which lets you share photos or collaborate with one or a collection of people. And for the first time, Photoshop CC makes you choose an Adobe Stock subscription if you want to take advantage of all of the templates and resources that aren't found in the free tier. The Creative Cloud Libraries is free, but you still need the stock subscription, which you access through the Creative Cloud Libraries (apparently a new feature that was only announced just a week ago). Adobe has had a very good year with Photoshop CC 2017; not only is the app itself streamlined and faster, but the dialogue boxes have way less buttons and ways to make changes. And then there is the new Photoshop Creative Cloud Libraries, a feature that will probably go down as one of the best features in the app. In the example below, we have a layered image. The sample image came with the main tool set and the stock libraries that I mentioned previously. I then used the app's pencil tool to pen over the main colors and edges of the image and then used Curiosity to draw the rest of the elements. If you tackle a photo in Photoshop on the iPad Pro, there are a few quirks you'll encounter. For example, the standard version of the app is only compatible with a stylus, and not the Apple Pencil. The pen overlay for the iPad Pro is a bit more narrow, making it more like using a mouse on a tablet, as opposed to the large touch area of the Apple Pencil. This makes the size of the areas you can paint small — unless you zoom in using the pinch-zoom gesture — and also makes it *harder* to paint, as the click and double-click is initially used for selection. To combat this, you can tap twice to deselect, twirl with the pencil or use the eraser to draw a stroke around parts of an image.

## **Download Photoshop 2022 (Version 23.1.1)Keygen For (LifeTime) Crack For Windows 2023**

Our team is just getting started during the holiday rush and we are working hard to build the best customer experience possible. For now, we can't wait to hear your feedback. Our goal is to ensure that we listen and respond to the community as our preview progresses. Please give it a try, share your experience with us through our Twitter and Facebook channels, and see what feedback we receive before the end of January. Thanks for the continued excitement over our latest project. I'm looking forward to seeing how you will use Photoshop Camera to bring your creative vision to life. We are so excited to kick off 2019 with you. Have a Happy New Year! Photoshop Camera provides you with a set of designed blur, haze, lens distortion, perspective distortion, and lens flare effects that you can use with your smart phone's rear camera, front camera, as well as Instagram Live videos. The filters are designed to work with any apps that utilize the camera API. • Create a properly exposed shot with no issues. You can even overlay a choice of filter effects such as Lens Distortion. Try setting the camera's white balance to Cloudy and apply the filters. You'll be amazed how creative you can get. You can even add bokeh effects afterward. • Use the Haze filter, large angle of view, and extreme close-ups and you can see it. Instagram Live videos and accessibility to special effects. Now, Photoshop Camera allows you to add these effects and make your story list better! 933d7f57e6

## **Photoshop 2022 (Version 23.1.1)With Keygen WIN & MAC X64 2023**

Adobe also has a set of final update releases for the previous versions of Photoshop that both improve performance and extend the software's functionality., the 2019 version of Photoshop is available now at \$9.99 per month on a perpetual basis or \$24.99 for a single-year subscription. The software is also available as a boxed product for \$199 or, and availability of the software remains limited. Going forward, Adobe is focused on new features for the company's flagship desktop photography software, but for those who purchased older versions of the software, there's support for the previous versions for the foreseeable future. Each new feature release will be available to all users for free. The 2018 version of Photoshop, on the other hand, will be available for new users for \$9.99 per month / \$39.99 for a single-year subscription, and will run through May 31, 2019. A boxed version of the software is also available for \$199.00. In Photoshop 2019, the blending modes have been updated. The new modes are:

- RGB-A from 4 to 4
- RGBA-Vivid from 7 to 7
- RGB-Vivid from 7 to 5
- RGB-Black Matte from 12 to 10
- RGB-Difference from 12 to 10
- RGB-Exclusion from 12 to 0

In Photoshop, layers are designed to be independent of one another. These layers are arranged on a z-order, where lower layers act as a backdrop for later layers. This is the way it should be, first an outline, then a smoother texture, and then a solid colour. The software knows when to step in and fill in the texture layers with colour, and when to keep the background transparent.

download photoshop cs 8 bagas31 download photoshop cs bagas31 photoshop cs 32 bit download adobe photoshop cs v8 0 download photoshop cs 06 download photoshop cs download windows 10 adobe photoshop cs download pc download photoshop cs portable bagas31 adobe photoshop cs download for pc windows 7 photoshop cs 64 bit download

Adobe Photoshop Types – 2018 (Opens in a new window) - A professional program that facilitates both digital imaging and multimedia production. It is used to create and edit video and photographs. There are numerous things that can be done in Photoshop and for this reason it is found to be one of the most critical software. Photoshop provides image editing and many other similar functionalities to help in creating posters, logos, company websites, web designs, business cards, print advertisements, and PowerPoint presentations. Adobe Photoshop is one of the efficient creative design tools that users need in a day-to-day life to fix images, create artwork, attract customers and promote websites. It offers millions of pixels for users to work on. Photoshop also allows users to choose from several templates, which are pre-designed and tested, and can be used by the users without knowing Adobe Photoshop. In the beginning of the year, Adobe released a new version of the product dubbed Adobe Photoshop. This version is licensed under Adobe Creative Cloud. One of the most important features is the ability to customise a profile to Photoshop and export it. The new version also enables sharing the customised profiles to other devices. The next version of Photoshop just named as Photoshop CC 2018 and is the latest version designed for both pro and amateur photographers. It is a part of Adobe Creative Cloud.This version is packed with tons of useful

features that enable you to create amazing pictures in a jiffy. The layouts are comparatively easy to create, and the tools are pretty much featured with every missing feature to be exhibited.

Design and branding specialists have long appreciated the aesthetic and commercial appeal of professional photographs, despite the many variations available to the consumer. A photograph's lighting, sharpness, exposure, and composition are among the most prominent factors to consider. Some professionals even consider their photography backgrounds as an essential requirement. The professional skill of using Photoshop has also been moulded with time for post production. Many professionals spend countless hours on fixing images. Others take the photo editing apps as a tool for basic editing. In this article, we discuss some of the techniques that will help you keep a tryst with Photoshop. Adobe is also introducing three new

- Adobe XD: A design platform for building Adobe XD prototypes, including design boards, prototype cards, and stories in a single service.
- Accessibility: New features enable users across sectors to create accessible content from ideation through to publishing.
- Cloud print: New features bring consistency through a single print experience across desktop and mobile applications.

"Design has always been a major part of Photoshop. With the new version, we're making it even easier for designers to create, design on-screen and collaborate more easily," said Raja Parasuraman, vice president and general manager, Creative Cloud. "But now Photoshop is also a design platform with a full suite of tools to help designers create and work across devices, so the experience is more consistent."

- Adobe XD: Adobe Photoshop is now part of a redesigned, unified design experience that provides a single workflow that flows from ideation through to publishing – giving users more ways to collaborate.
- [X] Even with smaller screens consider how sharing content across TV, tablets, and mobile devices is much more streamlined, and much easier to do in a single click.
- [X ] Find common elements and a place to start your project with templates, color schemes, and more in the lightbox.
- $\bullet$  [X] Create and collaborate with prototypes, stories, and more, while selecting and building out a viewable layer in just a couple of steps.
- [ X ] Create styles, presets, and design modes that allow you to quickly change and share artistic intent across your projects.
- [X ] Design for multiple screen sizes, from mobile to big screens.
- [ X ] The design experience is now available on macOS in a simple, clean app and available on all platforms in an extension.
- [X] The design tools in the new XD app are simpler, faster, and better optimized for mobile devices.
- $\bullet$  [X ] Easily share designs to teams or clients in a new, persisting working copy.
- [X] Linked files appear in the main window so you can easily insert and manipulate layers from other applications.

[https://new.c.mi.com/th/post/1306815/Tracks\\_Eraser\\_Pro\\_+Активация\\_With\\_License\\_Code\\_Ска](https://new.c.mi.com/th/post/1306815/Tracks_Eraser_Pro_+Активация_With_License_Code_Ска) [https://new.c.mi.com/global/post/488413/TMS\\_Advanced\\_Poly\\_List\\_Активированная\\_полная\\_верси](https://new.c.mi.com/global/post/488413/TMS_Advanced_Poly_List_Активированная_полная_верси) [https://new.c.mi.com/th/post/1307867/SEASoft\\_Screenshot\\_Online\\_Patch\\_With\\_Serial\\_Key\\_Ск](https://new.c.mi.com/th/post/1307867/SEASoft_Screenshot_Online_Patch_With_Serial_Key_Ск) [https://new.c.mi.com/th/post/1306306/KeyState\\_100\\_Взломанная\\_версия\\_Torrent\\_Скачать](https://new.c.mi.com/th/post/1306306/KeyState_100_Взломанная_версия_Torrent_Скачать)

[https://new.c.mi.com/th/post/1306301/Mp3\\_WAV\\_WMA\\_Converter\\_+ключ\\_With\\_Registration\\_Code](https://new.c.mi.com/th/post/1306301/Mp3_WAV_WMA_Converter_+ключ_With_Registration_Code) [https://new.c.mi.com/ng/post/59462/NFS\\_NewYearCountdown2\\_Полная\\_версия\\_With\\_Full\\_Keyg](https://new.c.mi.com/ng/post/59462/NFS_NewYearCountdown2_Полная_версия_With_Full_Keyg) https://new.c.mi.com/global/post/484460/Free WebM То MP3 Converter с кряком Скачать беспл [а](https://new.c.mi.com/global/post/484460/Free_WebM_To_MP3_Converter_с_кряком_Скачать_беспла)

[https://new.c.mi.com/my/post/442841/GIF\\_Palette\\_Changer\\_Полная\\_версия\\_Скачать\\_бесплатн](https://new.c.mi.com/my/post/442841/GIF_Palette_Changer_Полная_версия_Скачать_бесплатн) [https://new.c.mi.com/ng/post/60974/VisiCam\\_+ключ\\_Скачать\\_PCWindows](https://new.c.mi.com/ng/post/60974/VisiCam_+ключ_Скачать_PCWindows)

Adobe releases new versions of Photoshop on monthly basis. The latest one named as Photoshop CS4 is the latest update that Photoshop CS4 is renamed the current version of Photoshop. It has lots of interesting features which vary from the previous version. And it also has some stable updates. Accessibility settings include automatic enhancements settings optimized for mobile devices, a new full-screen view that can be imported from either a web page or an image, and a new collapsible interface. Photoshop has finally included a more accessible interface that includes options for color blind and low vision users. See improved search for snow removal, and a new filter tuned for use on text layers. Here are some enhancements at work in the newer editions of Photoshop. Adobe's upgraded the solids feature to create more realistic-looking JPEGs, reduced file size and improved editing performance for large files. The Ocean in image preview feature will add natural-looking water effects to your photos. Adobe is working on improvements to its Creative Cloud photo applications that will bring better data sharing and stearing among the different applications. Adobe is also updating aperture fill, which is now available for non-destructive editing. New tools in this version are fine-tuned for the new batch processor technology. This new technology is said to greatly improve the performance of the software, while bringing a pleasant and fluid experience to the user.

<https://redimoldova.com/en/adobe-photoshop-download-with-licence-key-for-mac-and-windows-2022/> [http://notarynation.net/wp-content/uploads/2022/12/Download-Photoshop-Cs4-32-Bit-Windows-7-Full](http://notarynation.net/wp-content/uploads/2022/12/Download-Photoshop-Cs4-32-Bit-Windows-7-Full-Crack-UPD.pdf) [-Crack-UPD.pdf](http://notarynation.net/wp-content/uploads/2022/12/Download-Photoshop-Cs4-32-Bit-Windows-7-Full-Crack-UPD.pdf) [https://businesstimeclicks.biz/wp-content/uploads/2022/12/Adobe-Photoshop-Cs3-Latest-Version-Fre](https://businesstimeclicks.biz/wp-content/uploads/2022/12/Adobe-Photoshop-Cs3-Latest-Version-Free-Download-EXCLUSIVE.pdf) [e-Download-EXCLUSIVE.pdf](https://businesstimeclicks.biz/wp-content/uploads/2022/12/Adobe-Photoshop-Cs3-Latest-Version-Free-Download-EXCLUSIVE.pdf) <https://drwellness.net/photoshop-2020-download-free-trial-best/> <https://generalskills.org/%fr%> <https://www.wangfuchao.com/wp-content/uploads/2022/12/sarcon.pdf> <https://whoautos.com/wp-content/uploads/2022/12/sawnleti.pdf> <https://www.movimento2stellette.it/wp-content/uploads/2022/12/judkar.pdf> <https://luxurygamingllc.com/photoshop-new-latest-version-download-full/> <https://dsdp.site/it/?p=108715>

CorelDRAW's extensive array of drawing tools makes it ideal for creating illustrations, ads, charts, and flowcharts, and no other graphic package comes close to its versatility and comprehensive functionality. In a Device Preview announcement at MAX, Adobe announced the launch of Photoshop Creative Cloud Libraries – Adobe's blueprint for the future workflows that separate files into groups, making sharing and collaboration easy on any device. This will enable mobile customers and cloud users to easily share files as needed without creating a local copy. "We're committed to supporting our customers on any surface," said Shahab Shirazi, executive director of platform and innovation, Creative Cloud. "With the launch of Photoshop Creative Cloud Libraries, we're especially excited about its potential to support customers in multiple ways." "Our customers are looking for the latest capabilities to enhance their digital workflows," said Valentino Bertoldo, vice president and general manager, Creative Suite. "With the combination of Photoshop and Adobe Sensei, we're bringing out the best of what's possible in the desktop app and on the web, delivering innovations that empower what our customers do on both the desktop and web." Adobe Creative Cloud Libraries are first

available to customers migrating to the Creative Cloud and Google Cloud Storage via Photoshop CC 2015 for desktop (available today with a free trial). The Libraries feature is coming to Photoshop CC 2015 next in a free update later this year.